# Difusão

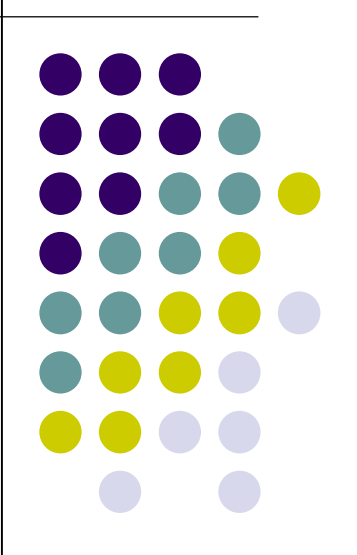

# Sumário

- **·** Difusão de Intersticiais
	- Movimento dos átomos
	- **Regime estacionário (1ª lei de Fick)**
	- **Exemplo de uso**
	- O coeficiente de difusão
	- Regime transiente  $(2^a)$  lei de Fick)
	- **Solução para um sólido semi-infinito**
	- **Exemplo de uso**
- **•** Autodifusão
	- Mecanismo
- **•** Difusão de Substitucionais
	- **·** Criação e aniquilação de vacâncias
	- **•** Efeito Kirkendall
	- Equações de Darken (coeficiente de interdifusão)
	- Análise de Matano
- **•** Referências

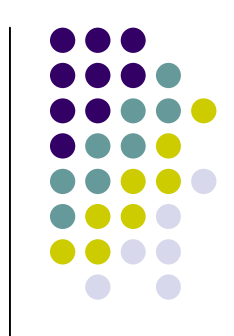

# Exemplo

#### Cementação de aços

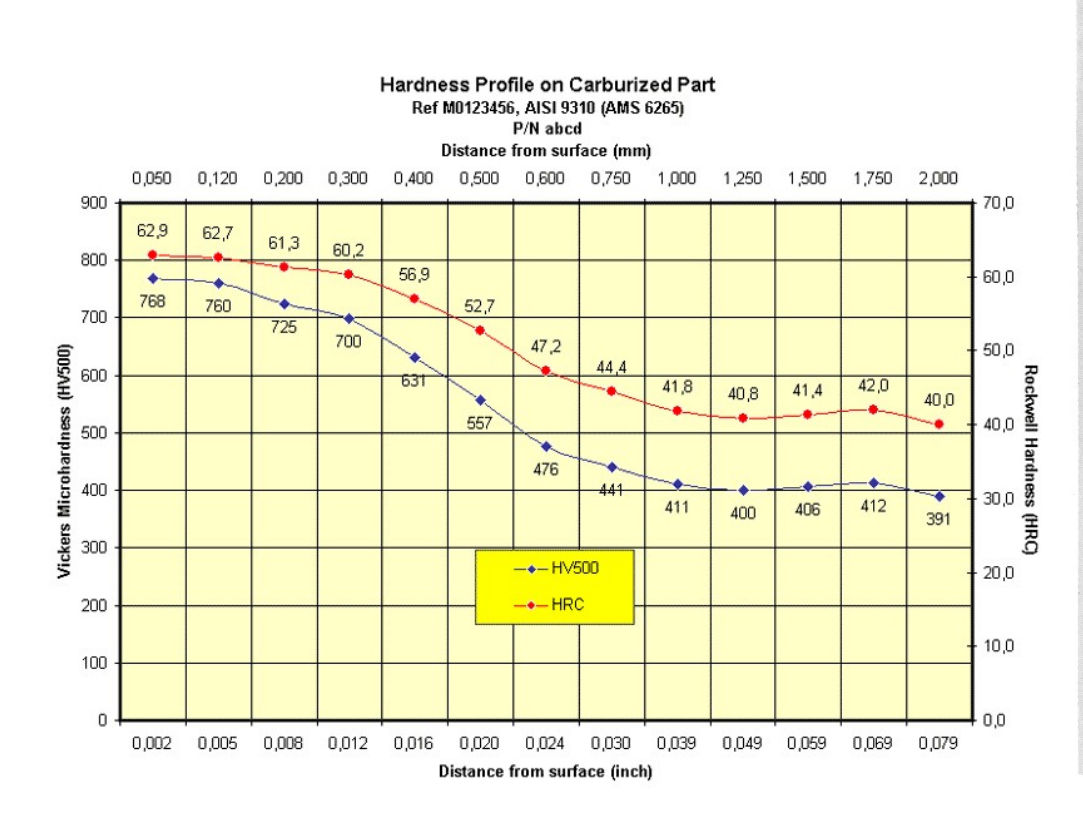

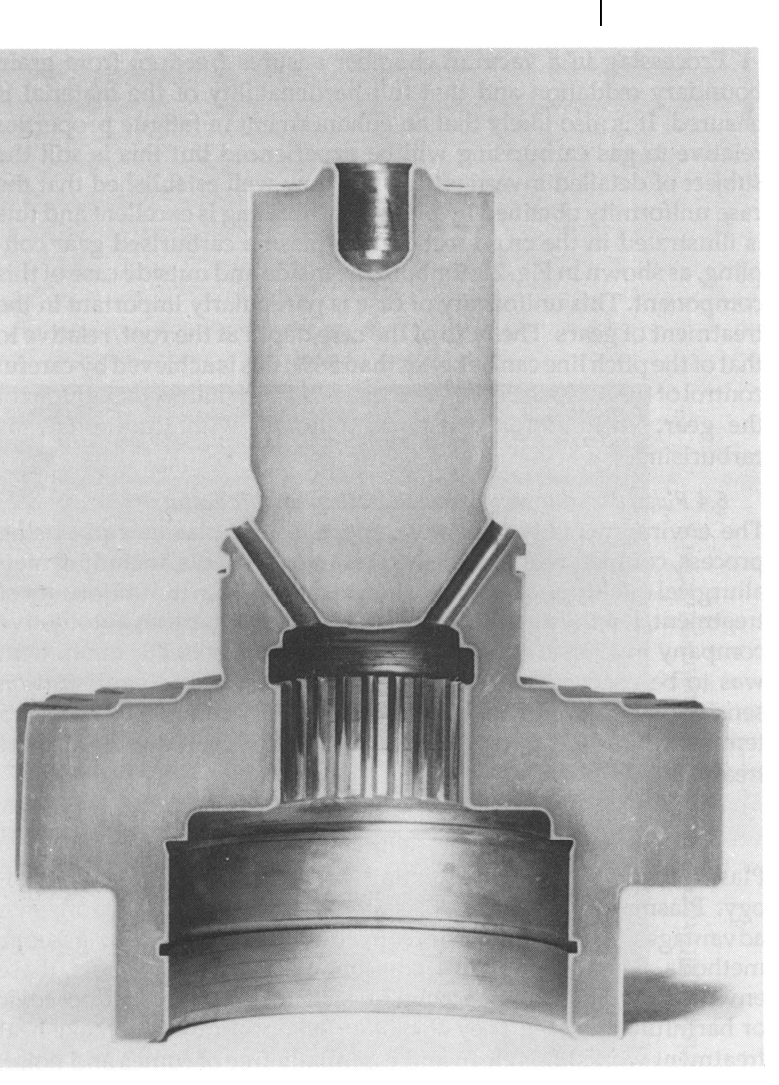

# Movimentação de átomos nos materiais

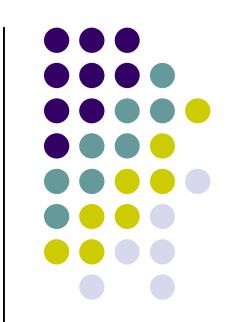

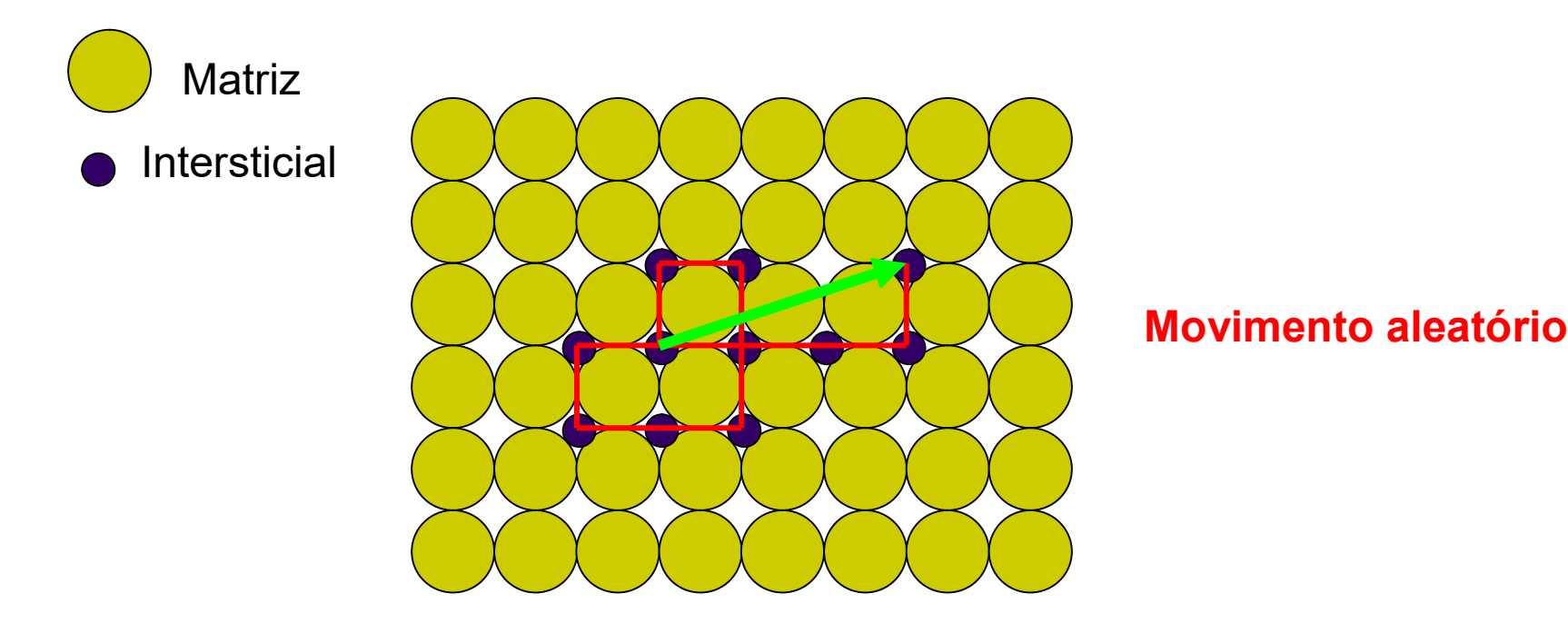

#### Exemplo: C em Fe

- 35oC 1 salto/s 0,25 nm
- 700 $\degree$ C 5,9 bilhões de saltos/s 1,46 m percorridos  $\triangle$ S de 19 µm

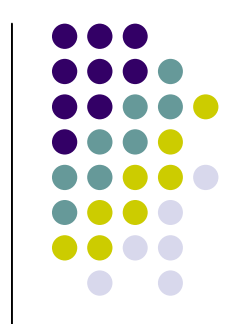

# Difusão de Intersticiais

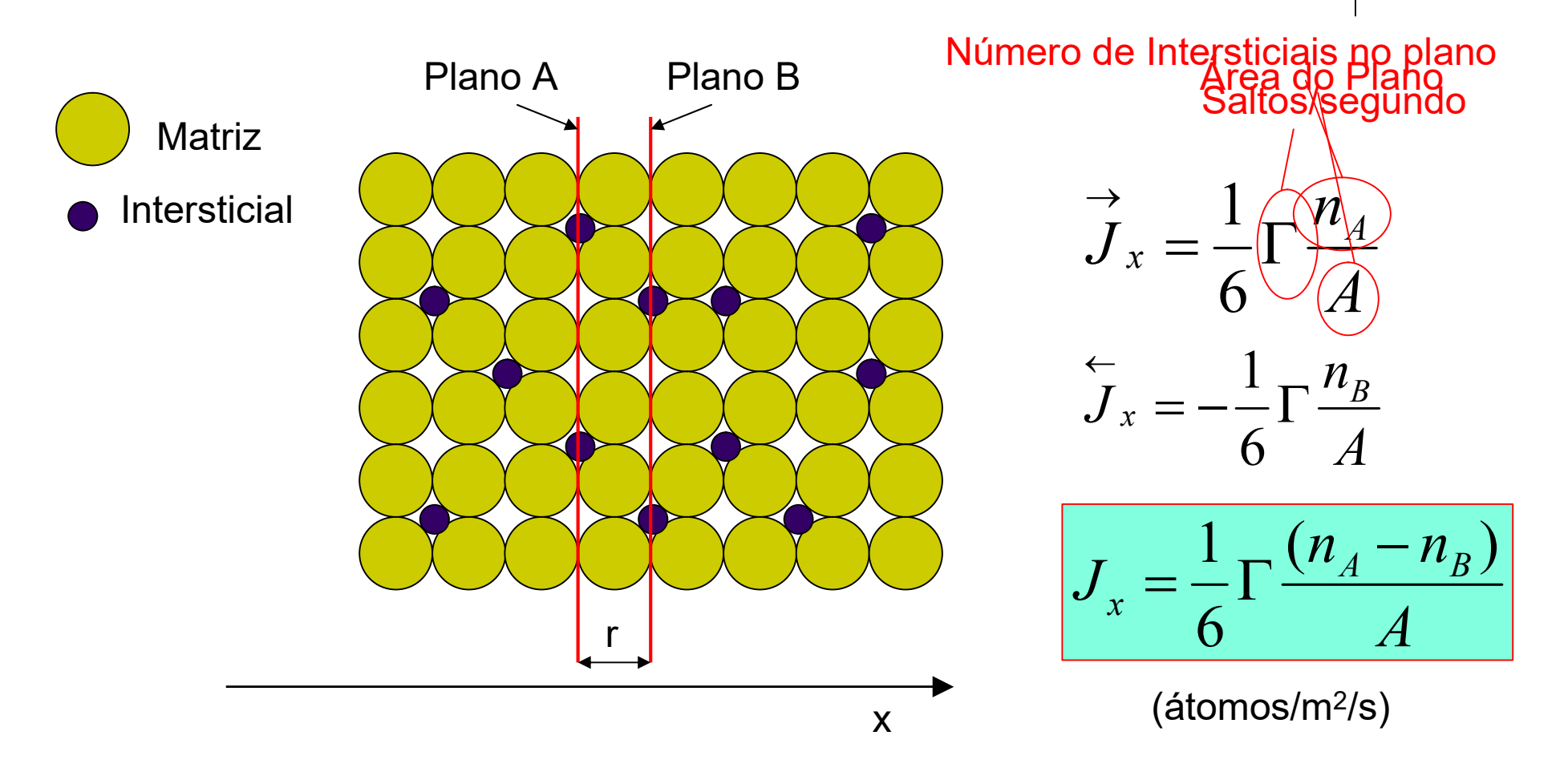

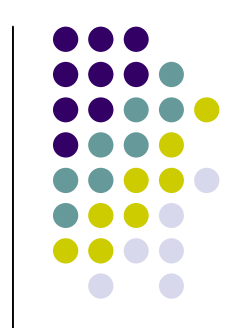

# Difusão de Instersticiais

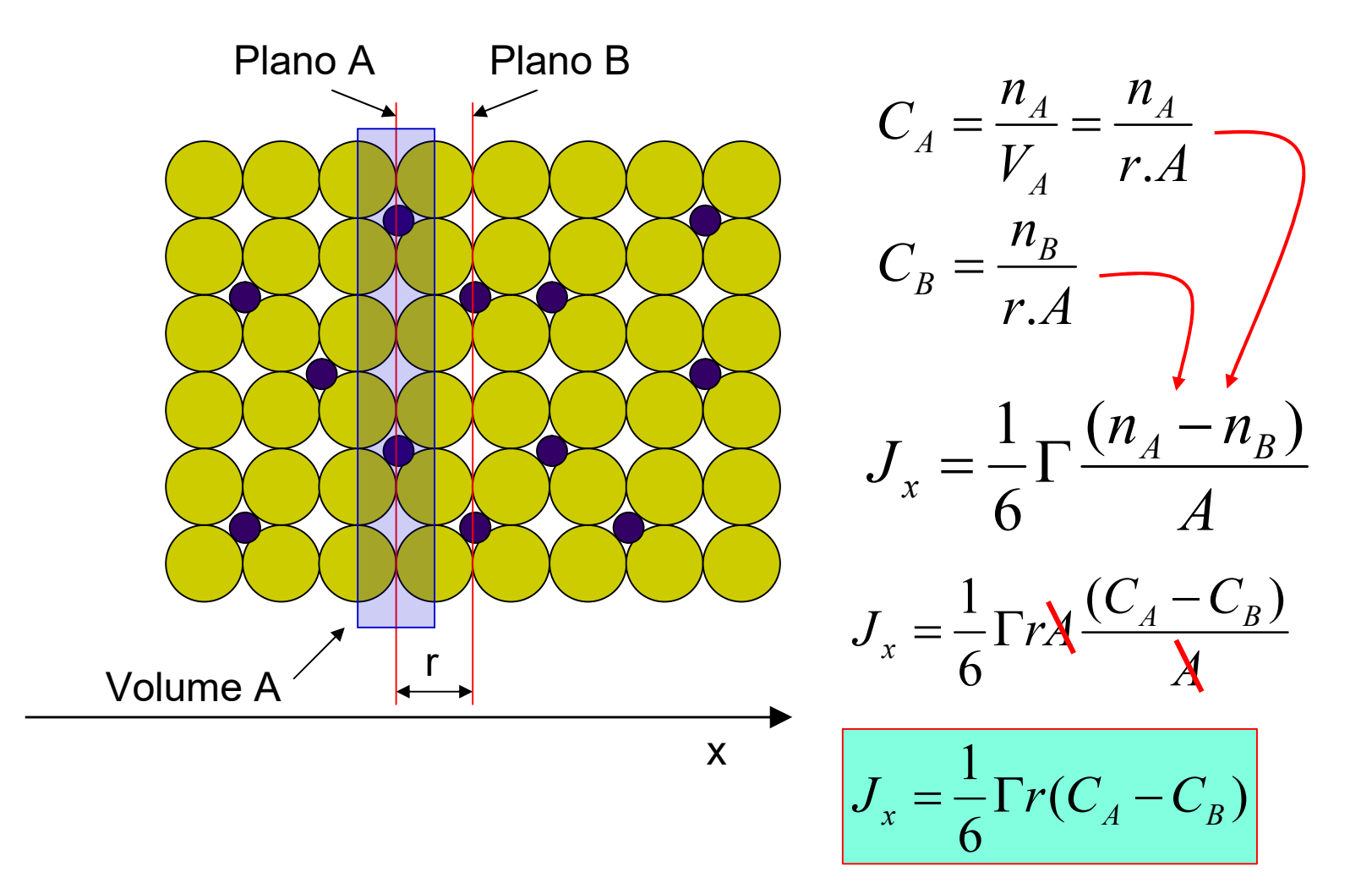

## Difusão de Instersticiais

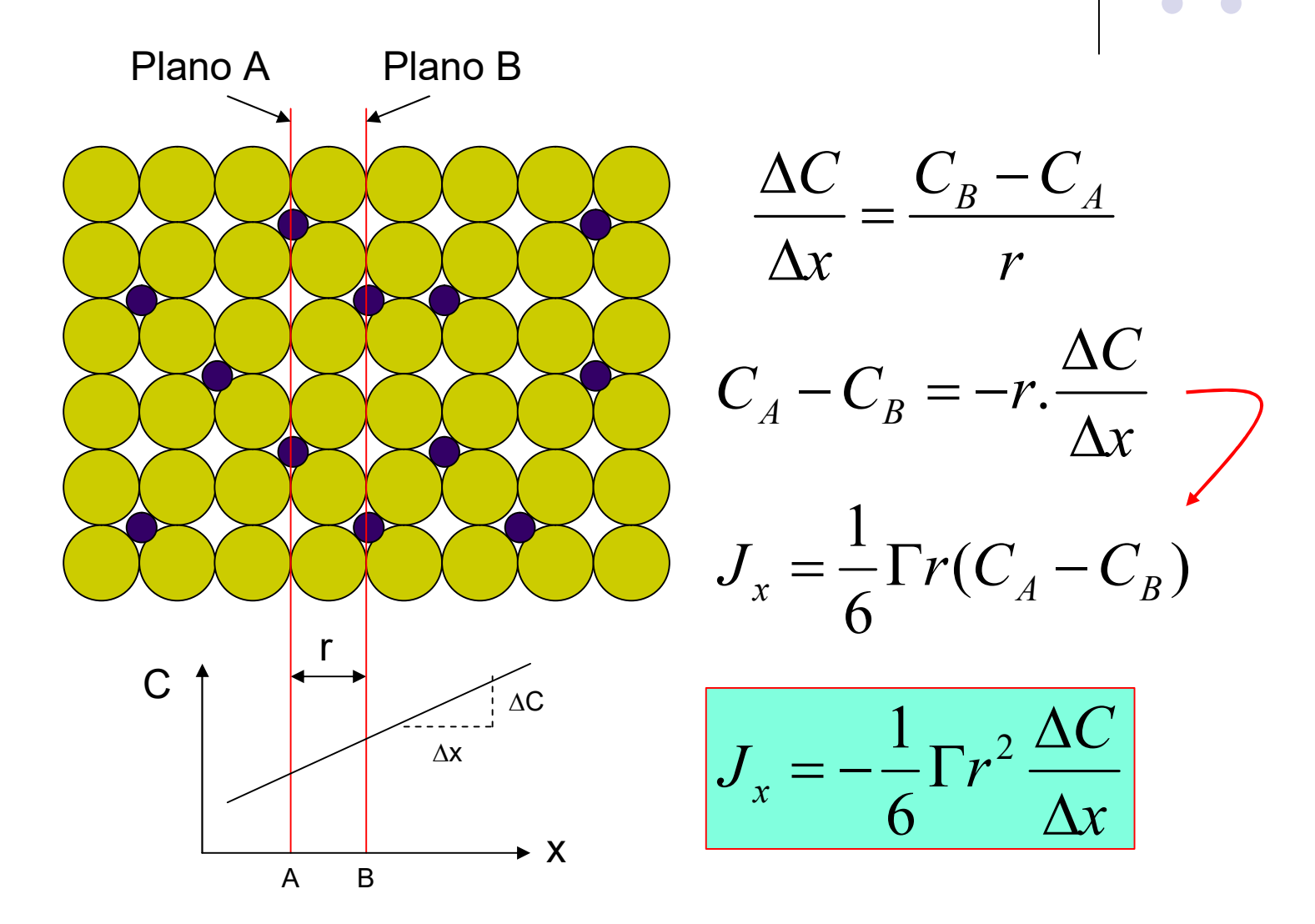

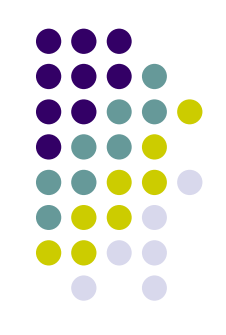

# 1ª lei de Fick

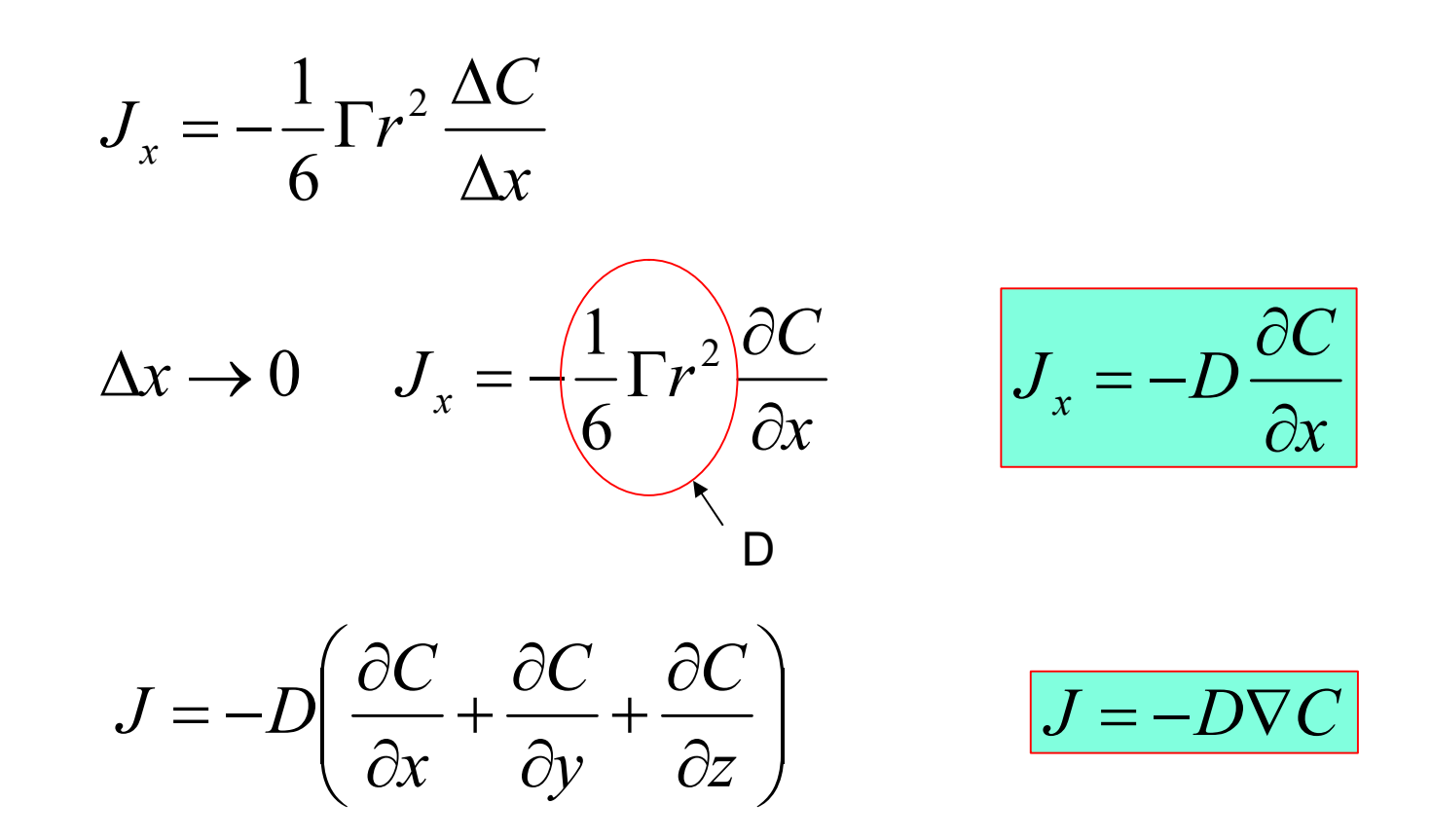

A força motriz para a difusão é o gradiente de concentração

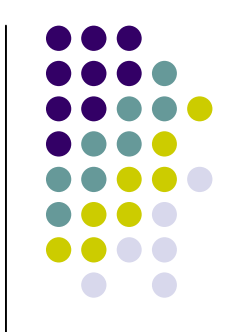

# Aplicação da 1ª lei de Fick

- Regimes estacionários  $\frac{\partial C}{\partial t} = 0$   $\frac{\partial C}{\partial x} = constan t$   $J_x = constan t$   $e$
- Exemplo

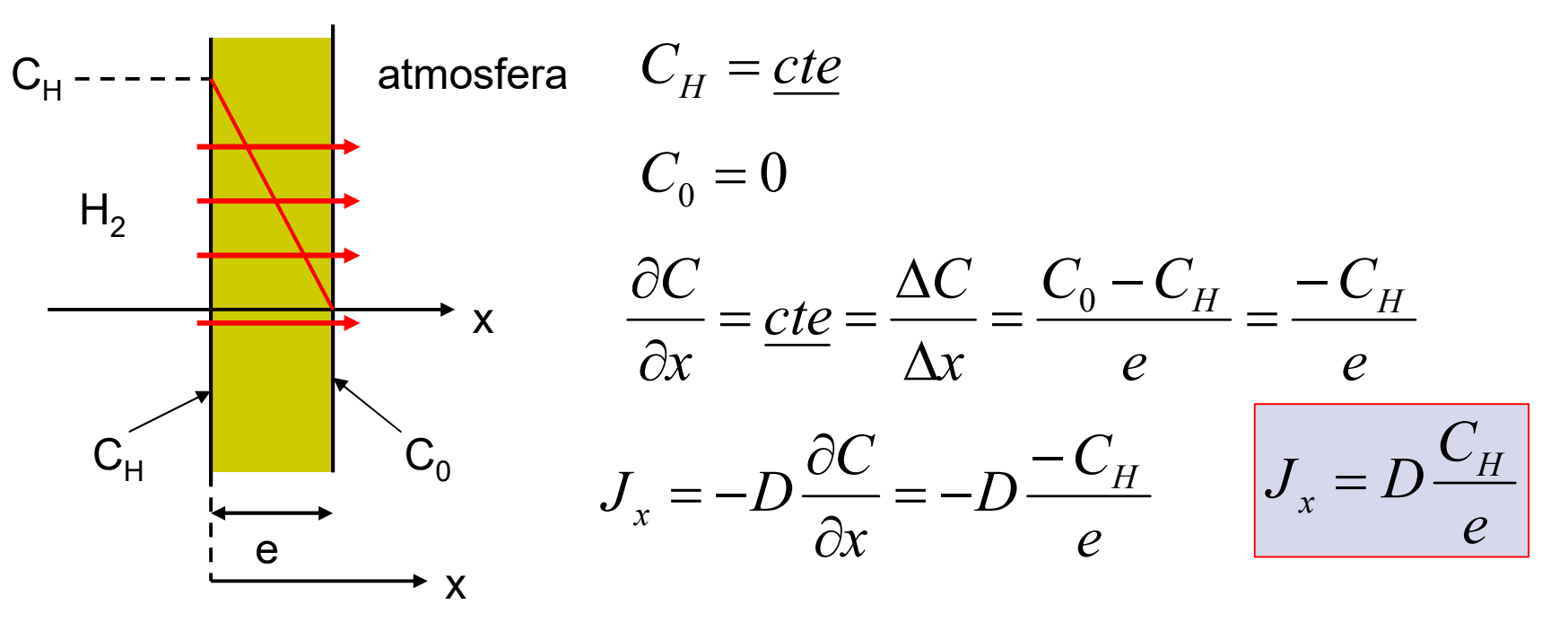

#### O coeficiente de difusão 2 6  $D = \frac{1}{\epsilon} \Gamma r$  $\exp(\frac{\Delta \Theta_m}{\Delta \Sigma})$ RT  $\overline{G}_n$  $\Gamma = \left( \frac{\partial \mathcal{L}}{\partial \mathbf{X}} \right) \left( \frac{-\Delta G_m}{\Delta \mathbf{X}} \right) \Delta G = \Delta H - T \Delta S$  $\overline{\phantom{a}}$  $\int$  $\setminus$ es<br>Les  $\bigcap$ í $\mathsf{cio}\hspace{-0.01in}\Delta$ n<br>e  $\int$ nt<br>m **SF**  $\overline{\mathcal{L}}$ ãold<br>cad **ic**lat RT  $H_{_{\rm\scriptscriptstyle P}}$ R  $\frac{1}{2}$ Configuração do interstício ∆*H*<br>Freqüência de vibraçã<del>o at</del>ômica<br>Probabilidade de supesso  $\overline{\phantom{a}}$  $\int$  $\setminus$  $\vert$  $\setminus$  $\big(-\Delta i$  $\bigg)$  $\int$  $\lambda$  $\vert$  $\setminus$  $\bigwedge$  $\Rightarrow$ RT  $H_{_{\rm\scriptscriptstyle P}}$ R  $D = \left(\frac{1}{2}r^2 z v \exp\left(\frac{\Delta S_m}{r}\right) \exp\left(\frac{-\Delta H_m}{r}\right)\right)$ 6  $\frac{1}{r^2z}$  $\mathbb{I}$  $\left(-\Delta H_m\right)$  $\vert$  .  $D = D_{0}$  $\mathbb{E}_0 \exp\left(-\frac{\Delta H_{\,m}}{RT}\right)$   $\left\| \right.$  A temperatura ativa a difus G<sup>m</sup> A temperatura ativa a difusão

 $\int$ 

 $\setminus$ 

RT

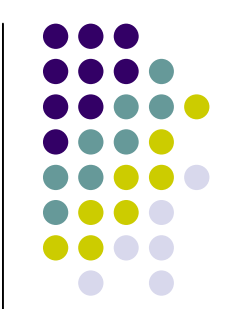

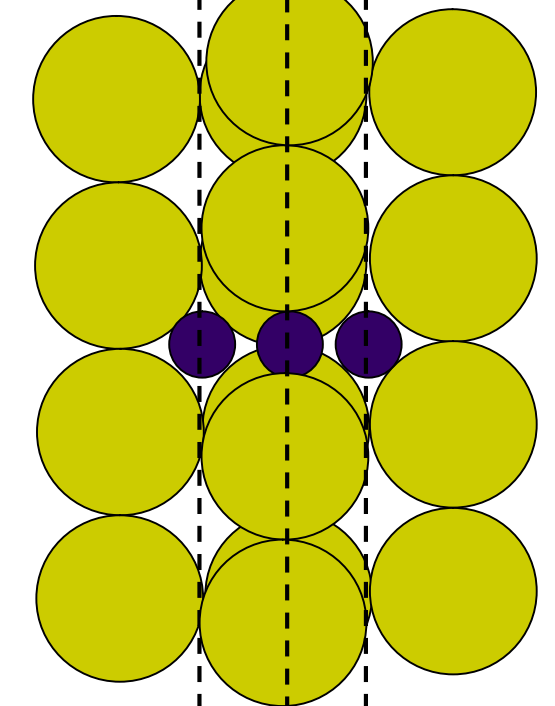

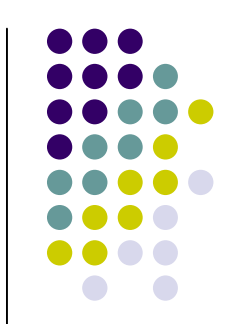

#### O coeficiente de difusão

$$
D = D_0 \exp\left(\frac{-\Delta H}{RT}\right)
$$
  
In  $D = \ln D_0 - \frac{\Delta H}{RT}$ 

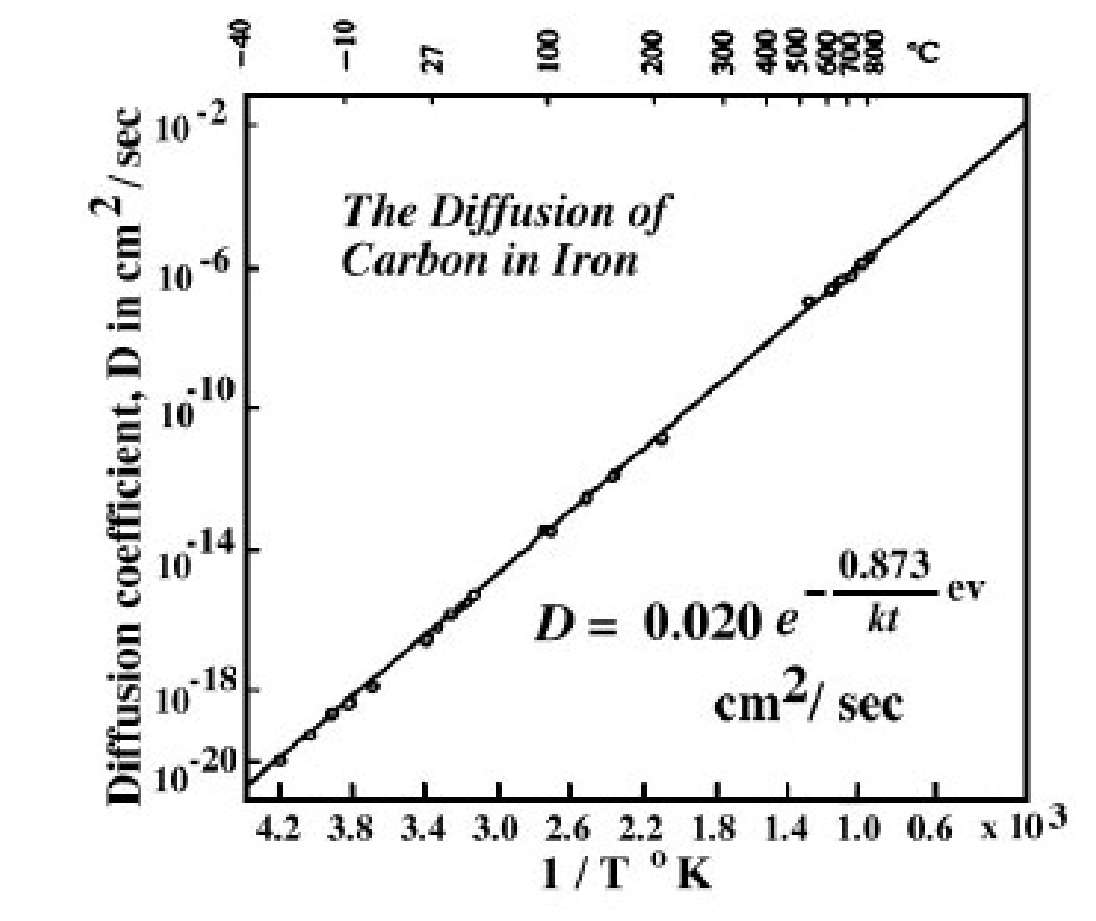

# Difusão em regime transiente

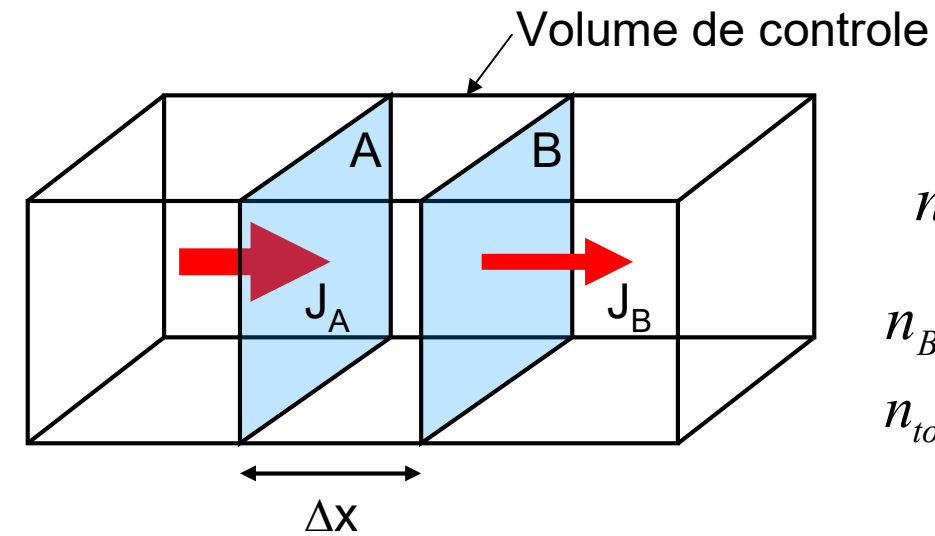

 $n_B = J_B.A.\Delta t$  $n_A = J_A A \Delta t$  $n_{\text{total}} = n_A - n_B = (J_A - J_B) A \Delta t$ 

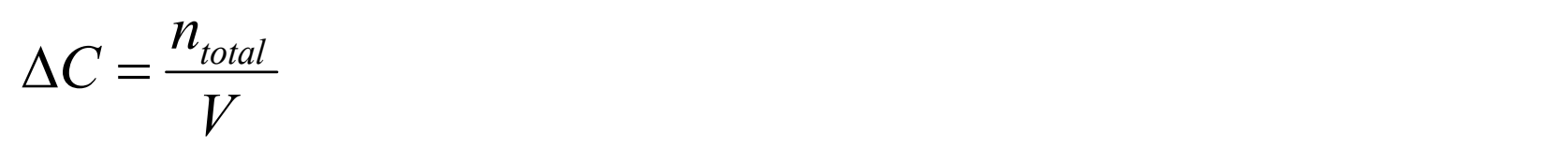

$$
\frac{\Delta C}{\Delta t} = -\frac{\Delta J}{\Delta x} \qquad \frac{\Delta x \to 0}{\Delta t \to 0} \qquad \frac{\partial C}{\partial t} = -\frac{\partial J}{\partial x}
$$

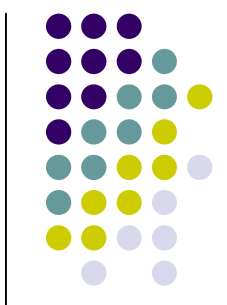

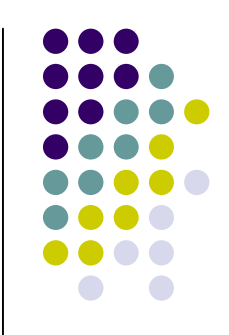

# 2<sup>a</sup> lei de Fick

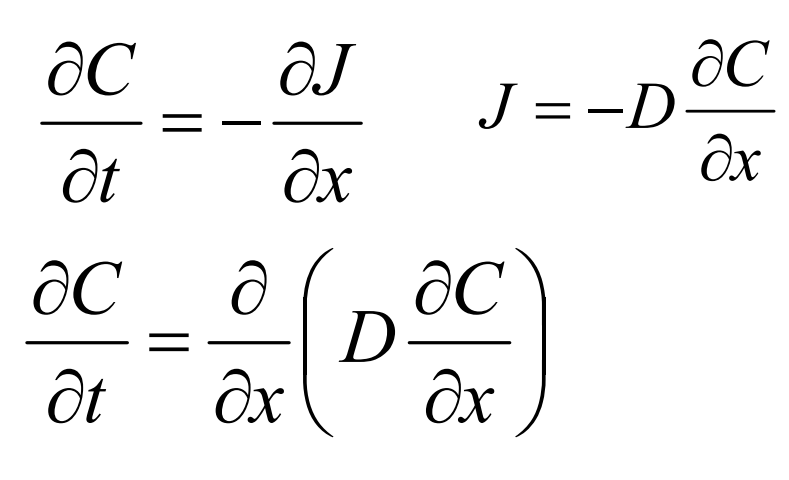

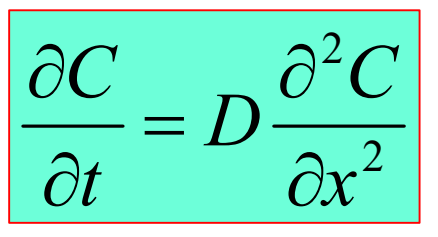

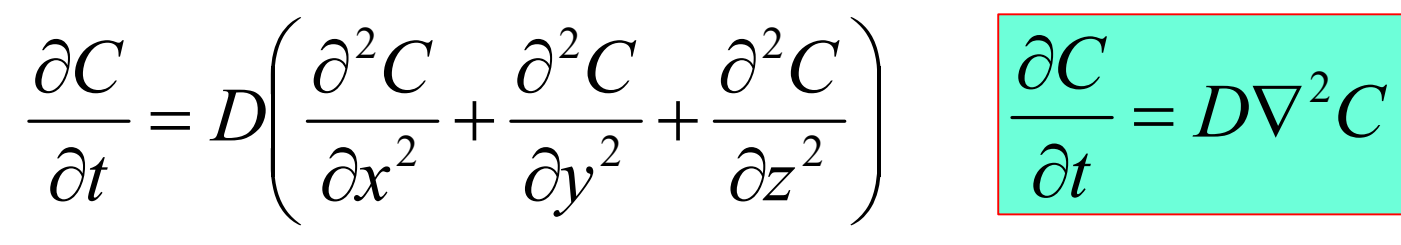

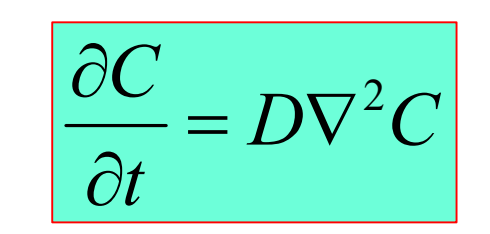

# Uma solução da segunda lei

- Sólido semi-infinito de superfície plana
- $C_s = cte$
- $C_{(x)} = C_0$  para qualquer  $x > 0$  quando t = 0
- Para  $t > 0$ ,  $C_{(infinite)} = C_0$

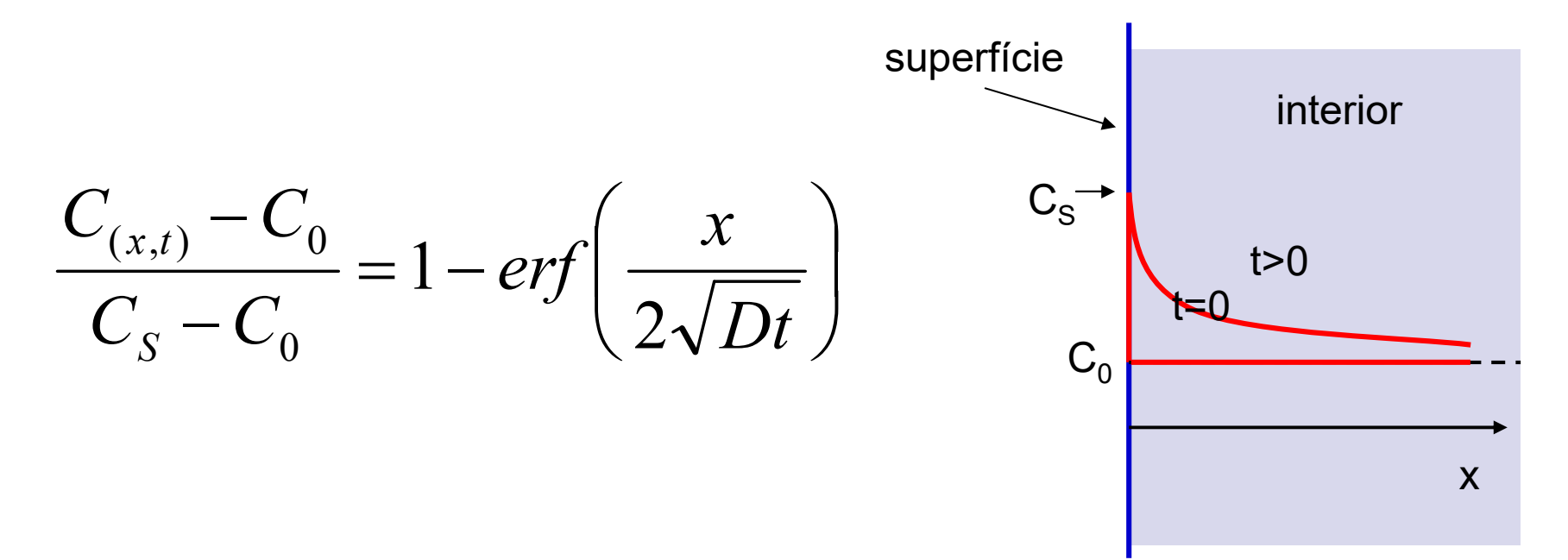

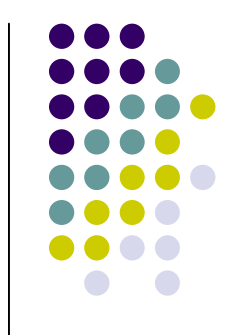

# Função erro

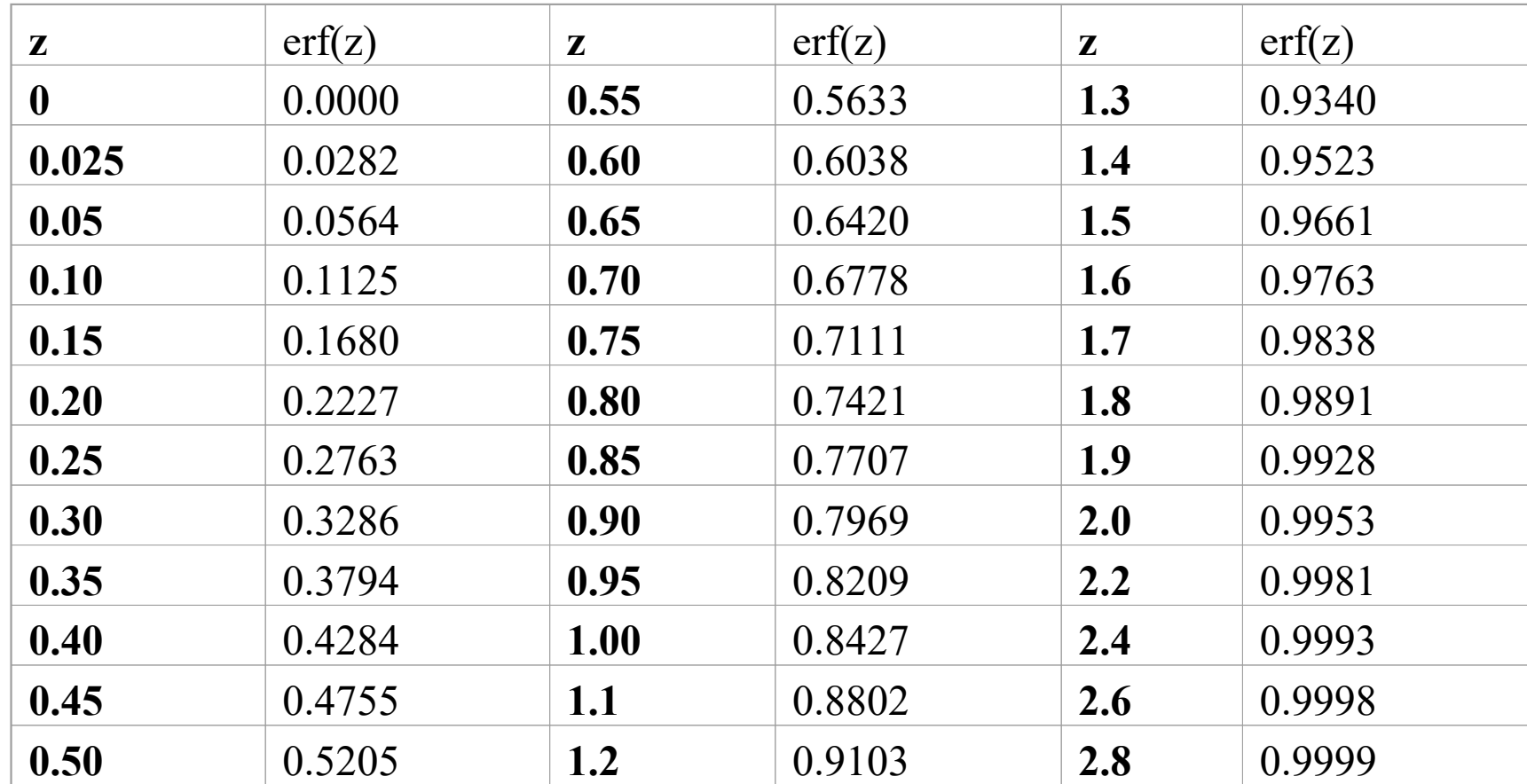

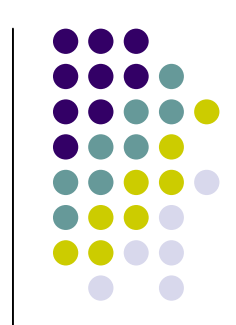

# Aplicação da segunda lei

- Cementação
	- $C_0 = 0,2\%$
	- $C_S = 1\%$
	- $\bullet$  T = 900°C
	- $\bullet$  t = 6 horas
	- C a 1 mm da superfície?

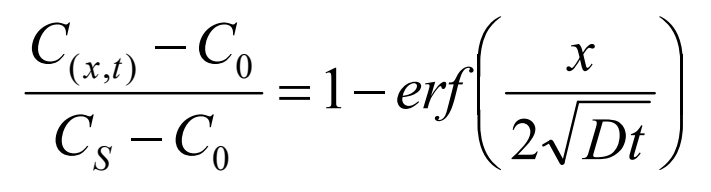

$$
\frac{C_{(x,t)} - 0.2}{1 - 0.2} = 1 - erf\left(\frac{x}{2\sqrt{Dt}}\right)
$$

$$
C_{(x,t)} = 1 - 0,8. erf\left(\frac{x}{2\sqrt{Dt}}\right)
$$

$$
z = \frac{x}{2\sqrt{Dt}} = \frac{0,1cm}{2\sqrt{3,55x10^{-6} \frac{cm^2}{s}}}.6.3600s
$$
  
erf (0,255)  $\approx$  0,28  $\boxed{C} \approx 1-0.$ 

$$
C_{(x,t)} \approx 1 - 0.8.0, 28 \approx 0.77\%
$$

# Solução numérica

 Pode-se usar qualquer algoritmo que solucione numericamente equações do tipo:

 A equação de condução de calor é um exemplo, portanto qualquer programa que solucione a transferência de calor por condução pode ser usado para difusão.

$$
\left|\frac{\partial T}{\partial t} = \alpha \nabla^2 T\right|
$$

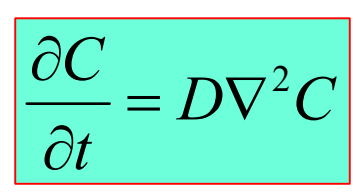

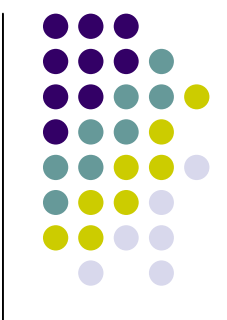

# Exemplo mais simples de solução numérica

- Método das diferenças finitas
- Esquema FTCS (Forward in Time and Centered in Space)
	- Em uma direção:

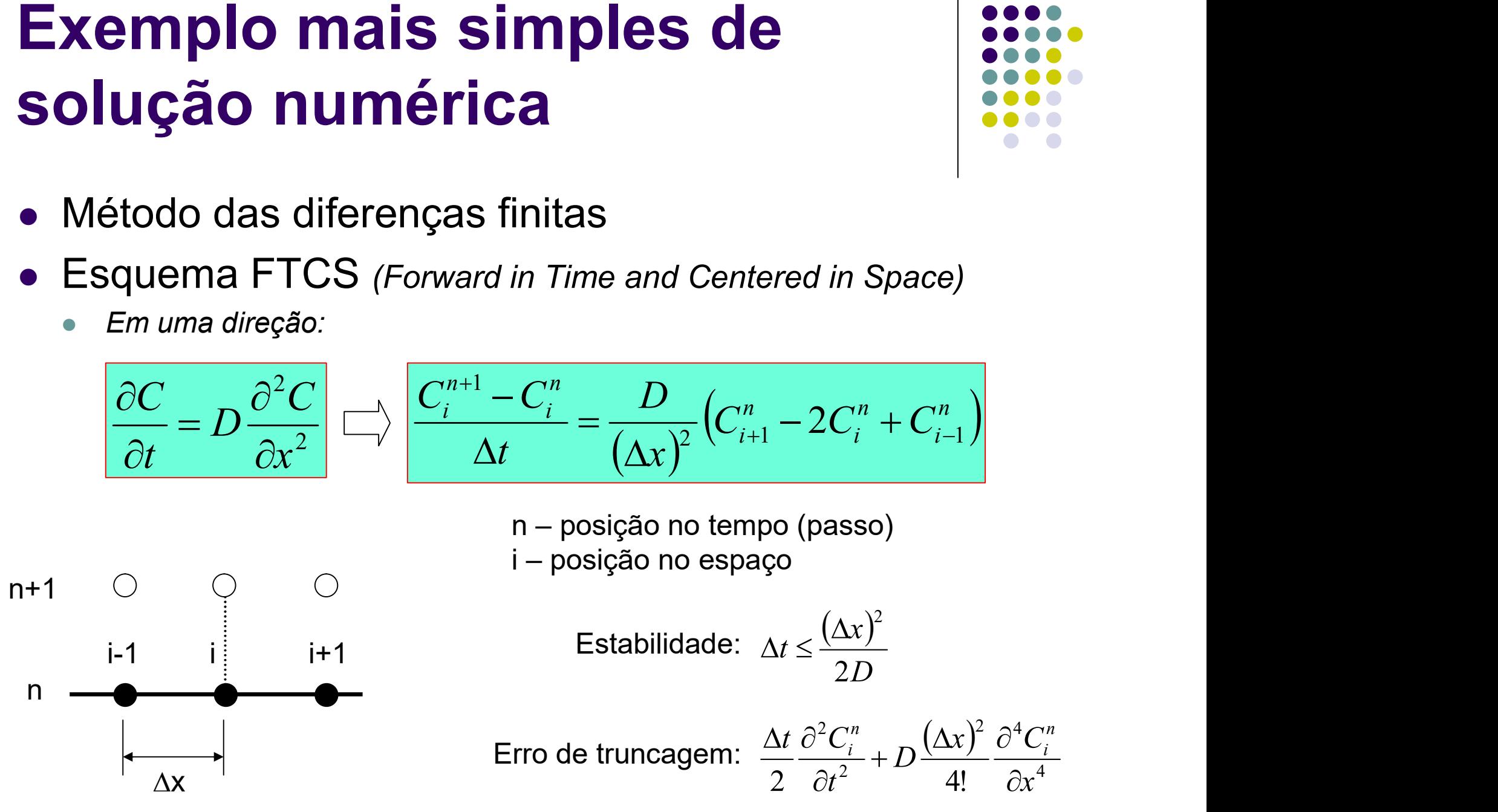

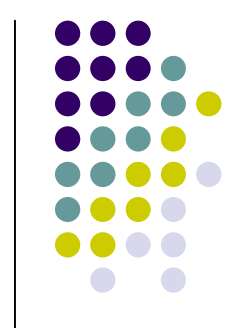

## Exemplo de uso do FTCS

- Difusão de carbono para o interior de uma lâmina fina de ferro com concentração constante na superfície
	- Implementado em uma planilha de Excel

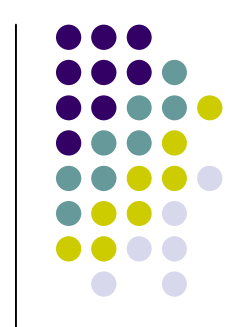

#### Autodifusão

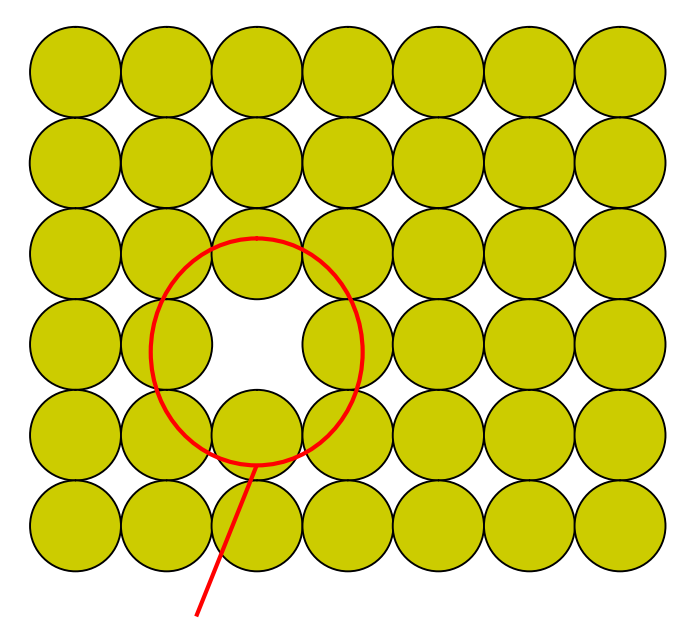

Átomos que podem mudar de posição

$$
D = \frac{1}{6} \Gamma r^2
$$
  

$$
\Gamma = z \nu \left( C_v \right) \exp \left( \frac{-\Delta G_m}{RT} \right)
$$

Concentração de vacâncias

$$
C_v = \exp(\frac{-\Delta G_v}{RT})
$$

$$
\Gamma = z \nu . \exp(\frac{-\Delta G_{\nu}}{RT}). \exp(\frac{-\Delta G_{m}}{RT})
$$

$$
D = \frac{1}{6}r^2 z v \exp\left(\frac{-\Delta G_m - \Delta G_v}{RT}\right)
$$

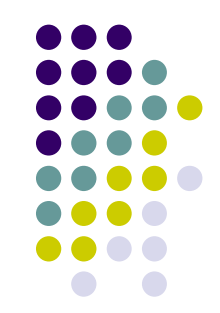

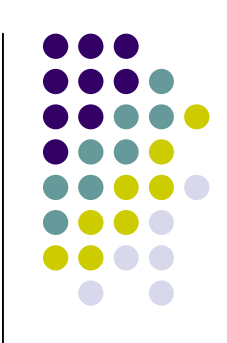

# Autodifusão

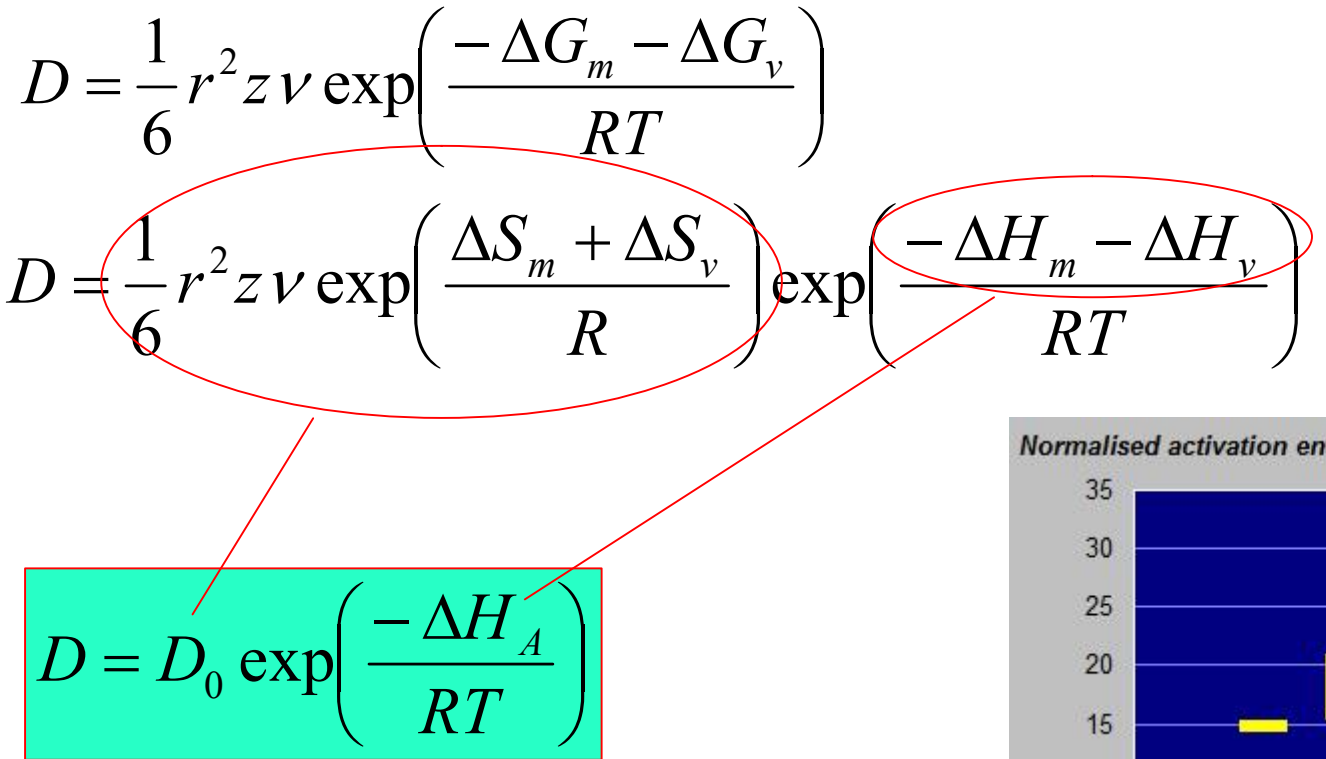

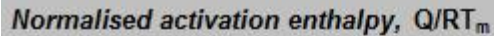

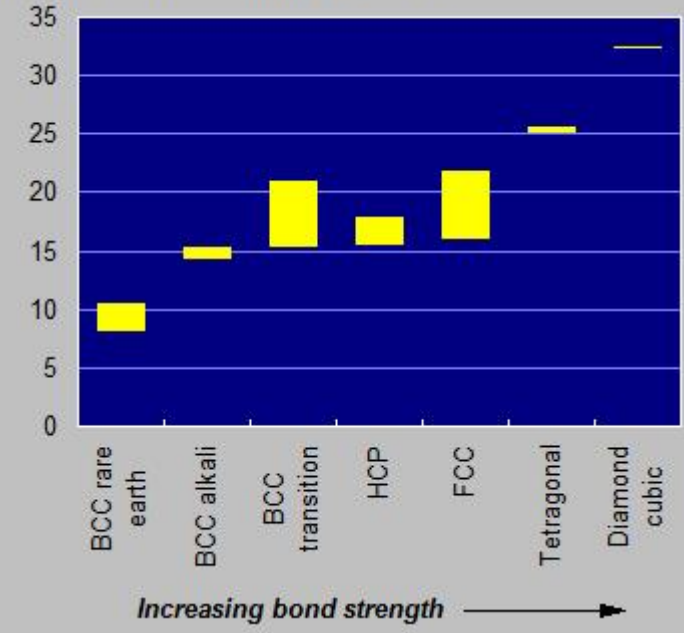

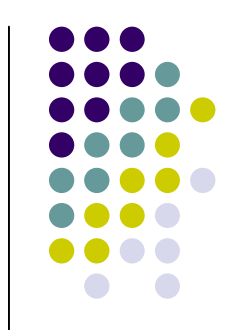

# Difusão de Substitucionais

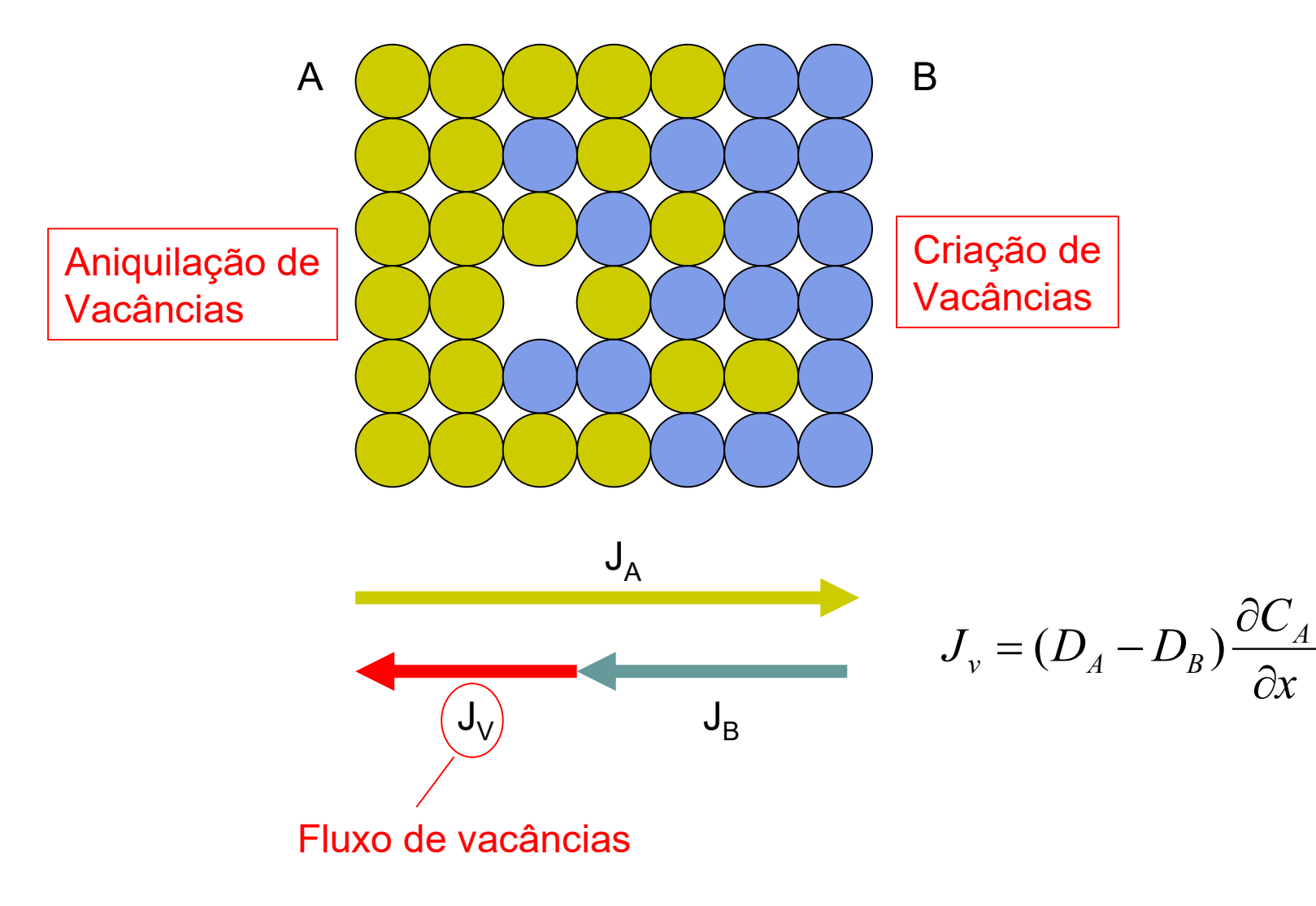

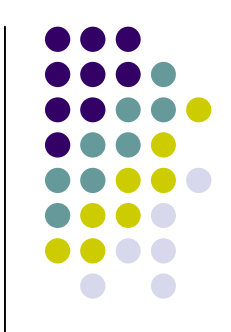

### Criação de Vacâncias

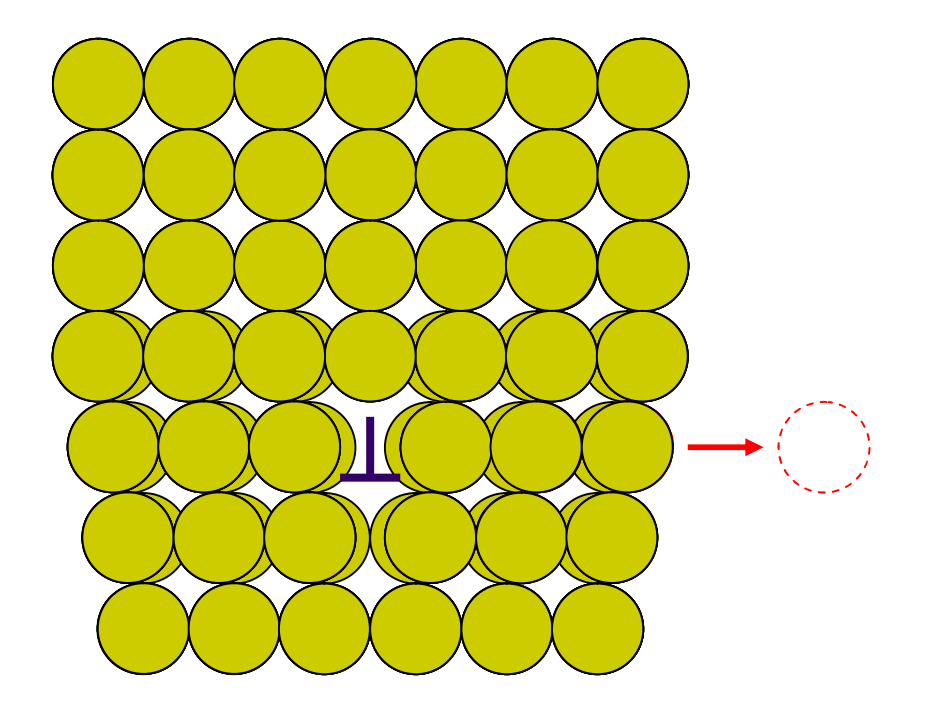

# Aniquilação de Vacâncias

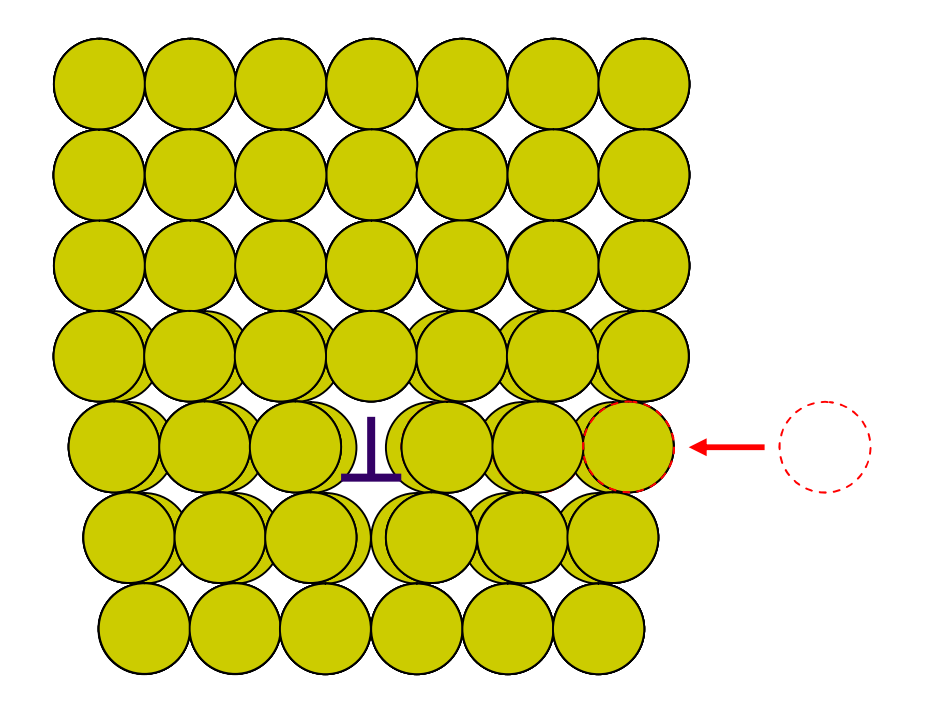

# Efeito Kirkendall

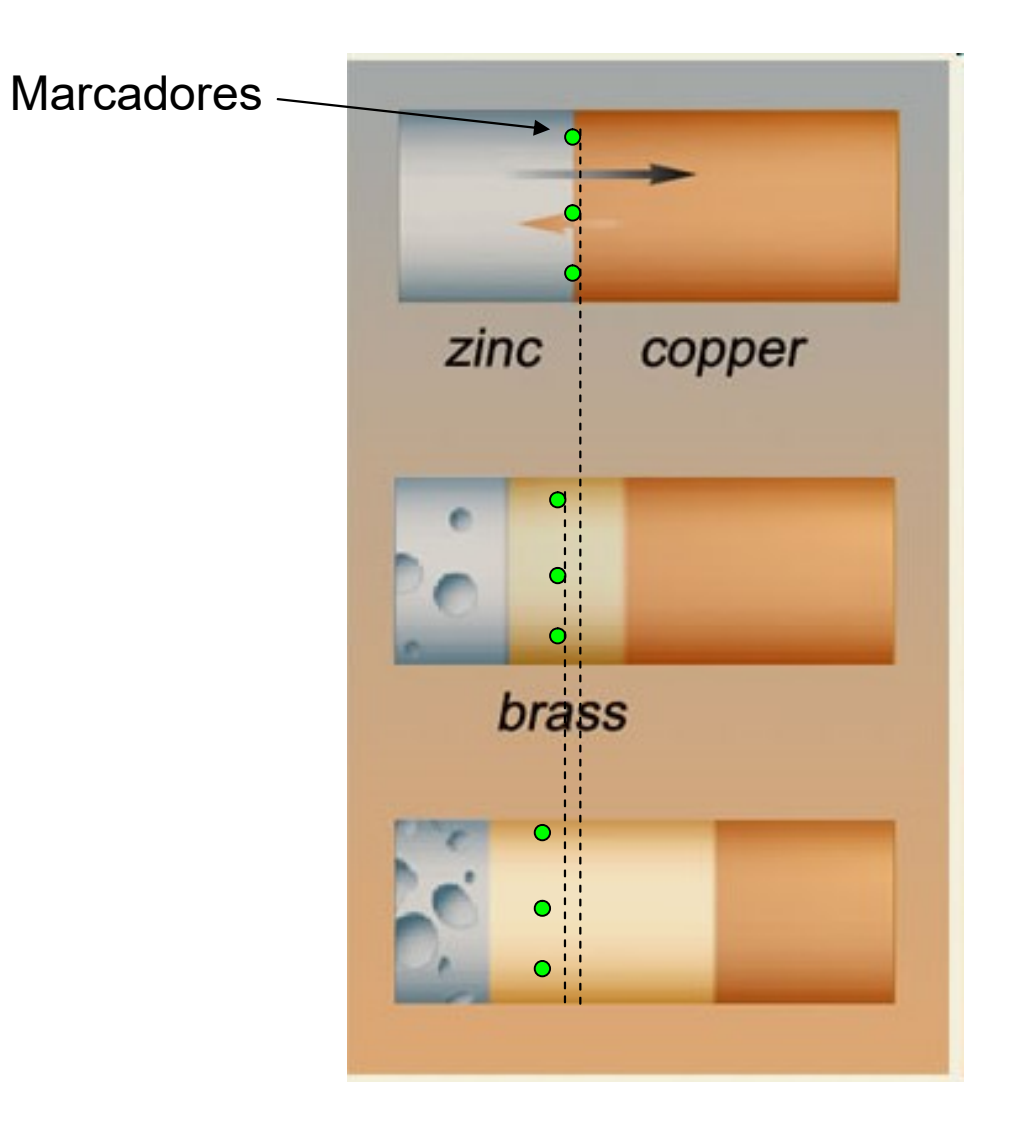

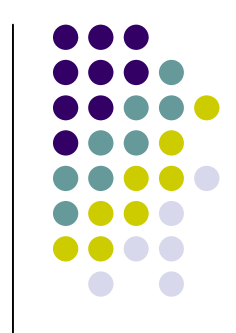

# Efeito Kirkendall

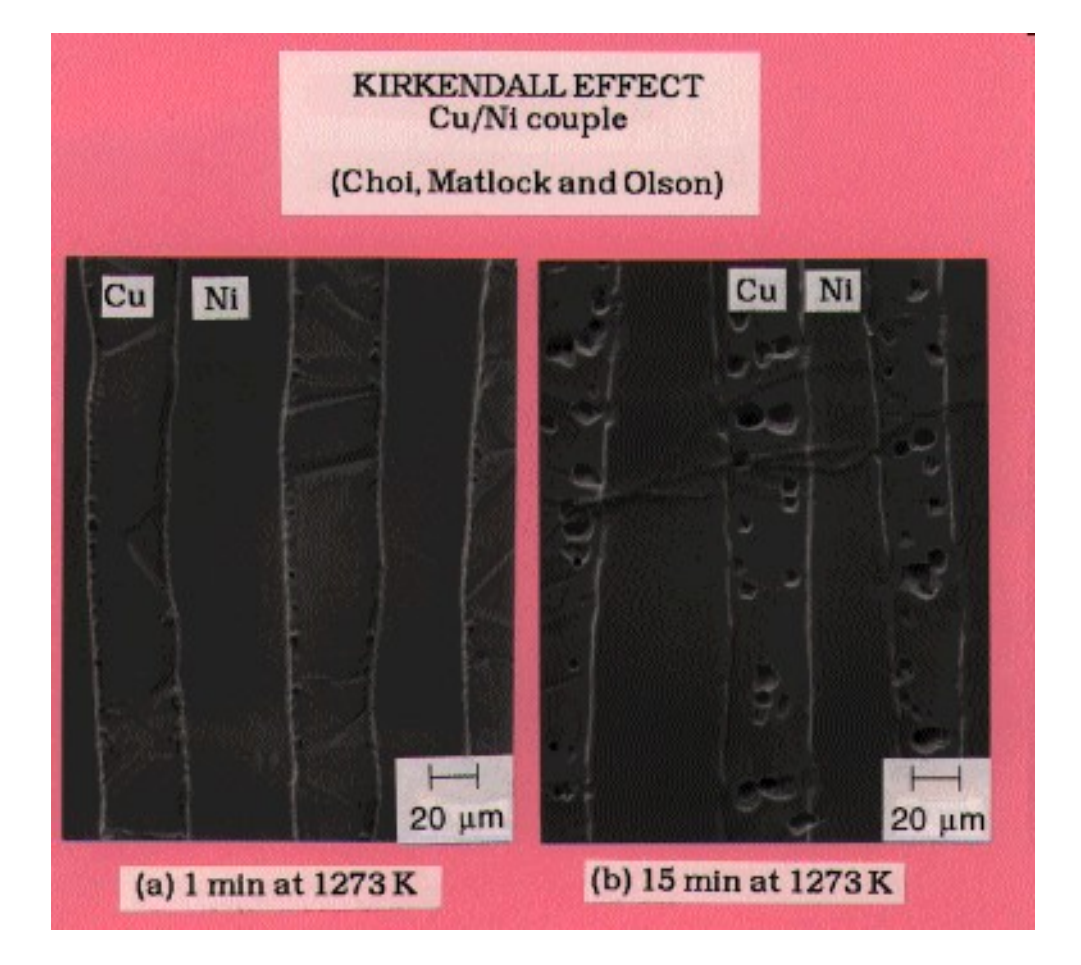

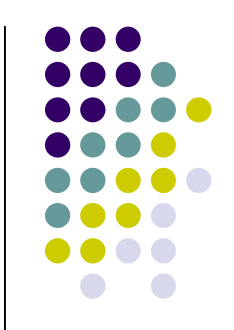

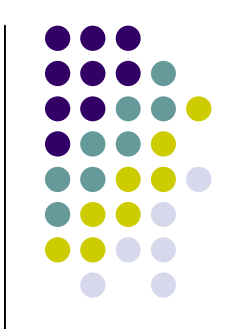

## Equações de Darken

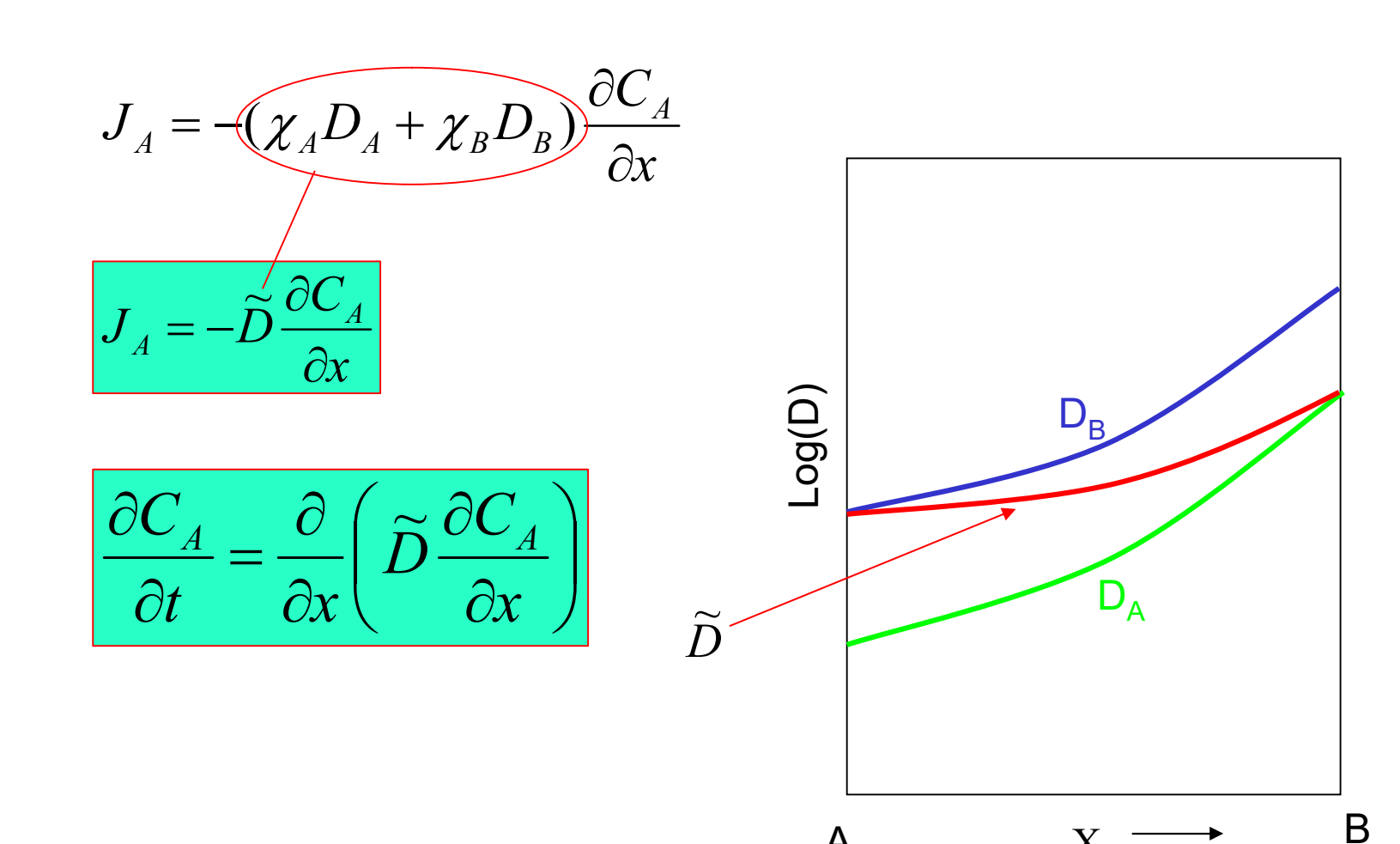

 $\overline{A}$ 

 $X_B$ 

# Análise de Matano

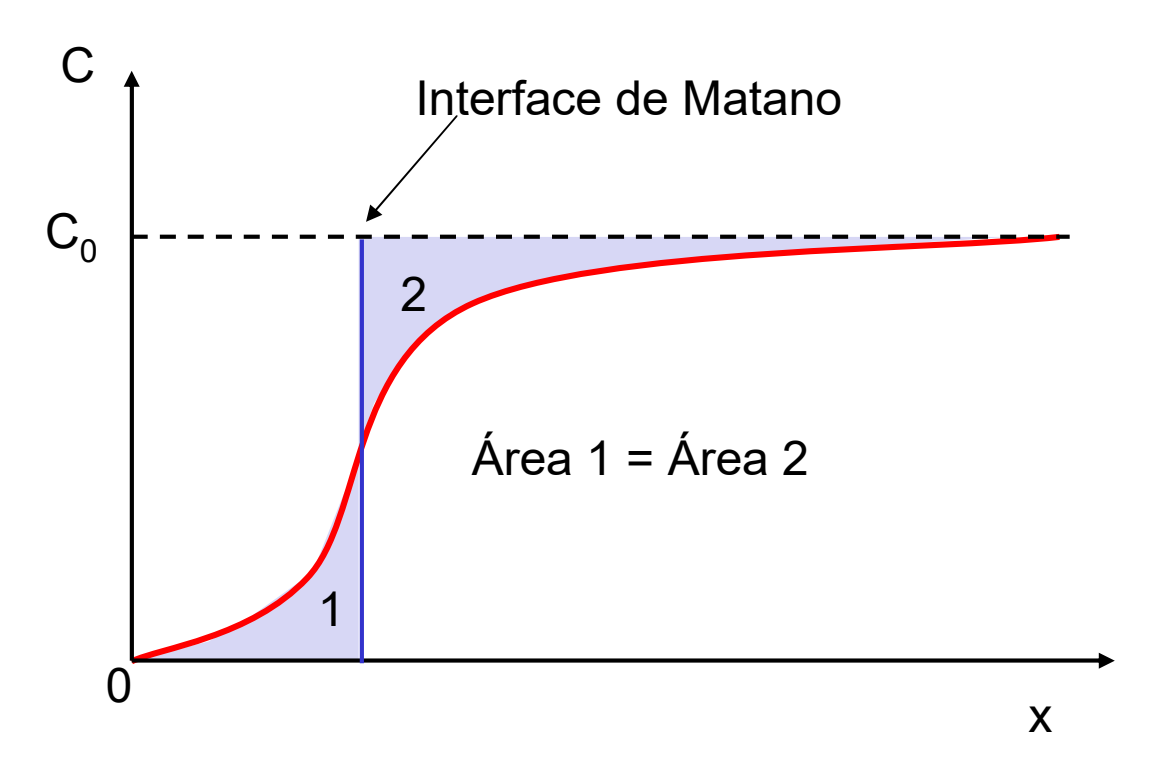

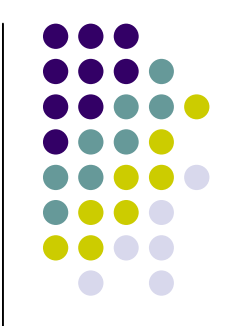

# Análise de Matano

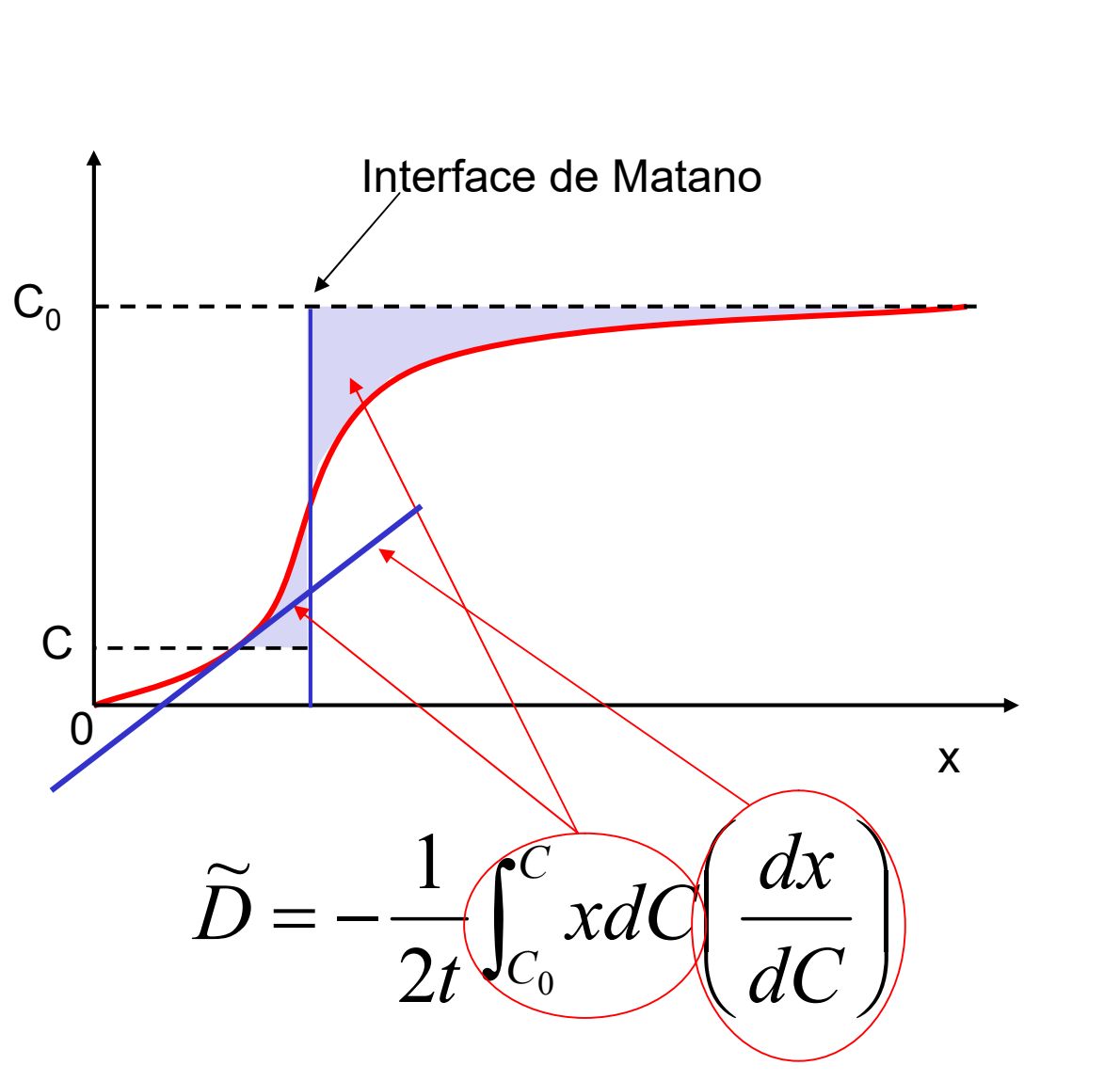

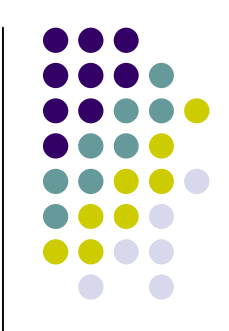

# Referências

- Callister, W.D.; Ciência e Engenharia de Materiais Uma Introdução,7ª ed., LTC, 2008.
- Abbaschian, R.; Abbaschian L. e Reed-Hill, R.E. Physicall Metallurgy Principles, 4ª ed., Cengage Learning, 2009.
- Smallman, R.E. e Bishop, R.J. Modern Physical Metallurgy and Materials Engineering, 6<sup>a</sup> ed., Butterworth-Heinemann, 1999.
- Verhoeven, J.D. Fundamentals of Physical Metallurgy, Wiley, 1989.
- MATTER Materials Science on CD-ROM, Liverpool University Press, 1997.

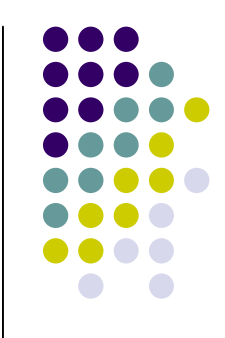